## АКЦИОНЕРНОЕ ОБЩЕСТВО «ЕГОРЬЕВСК-ОБУВЬ»

Инструкция

Возврат товаров поставщику

Егорьевск Февраль 2023

## **Оглавление**

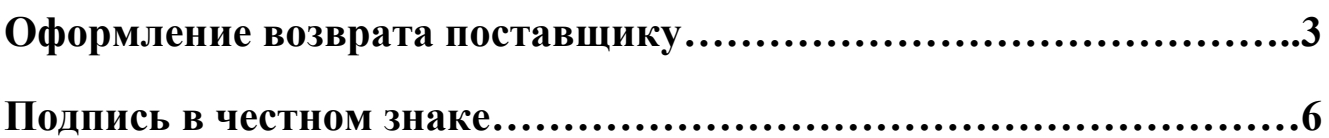

## **Оформление возврата поставщику**

- 1. Заходим в закупки > выбираем пункт возврат товаров поставщику.
- 2. Нажимаем  $\longrightarrow$ Создать (См. Рис. 1 и 2)

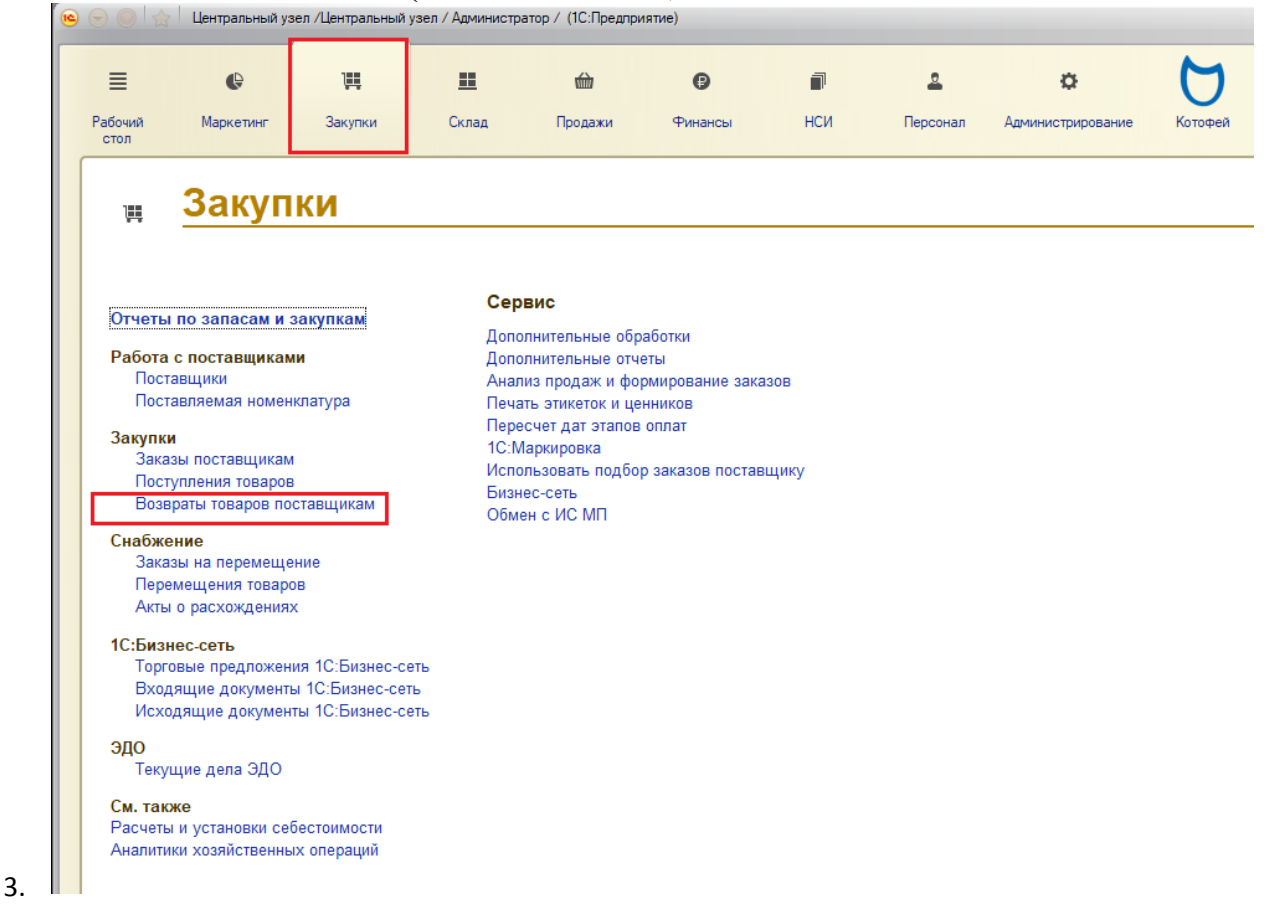

(Рис. 1)

| $\bullet$ $\bullet$ $\bullet$<br>Центральный узел /Центральный узел / Администратор / (1С:Предприятие) |             |                                                                                                  |                           |          |            |
|----------------------------------------------------------------------------------------------------|-------------|--------------------------------------------------------------------------------------------------|---------------------------|----------|------------|
| ≡                                                                                                    | $\bigoplus$ | 巴                                                                                                | н                         | र्णाले   |            |
| Рабочий<br>CTOR                                                                                        | Маркетинг   | Закупки                                                                                          | Склад                     | Продажи  | $\Phi_{V}$ |
| Возвраты товаров поставщикам                                                                           |             | ×                                                                                                |                           |          |            |
| Возвраты товаров поставщикам                                                                           |             |                                                                                                  |                           |          |            |
| Поставщик:                                                                                             |             |                                                                                                  |                           | Магазин: |            |
|                                                                                                    |             |                                                                                                  | ×                         |          |            |
| <b>С</b> Создать                                                                                       |             | $\begin{array}{ c c c c c }\hline \mathbf{B} & \mathbf{A} & \mathbf{B} & \mathbf{B} \end{array}$ |                           |          |            |
| Дата<br>스                                                                                              | Номер       |                                                                                                  | Поставшик                 |          |            |
| 30.06.2020                                                                                             | 007U-000003 |                                                                                                  | <b>FFOPHFRCK-OFVRH AD</b> |          |            |
| $-02.07.2020$                                                                                          | 007U-000001 |                                                                                                  | FFOPHERCK-OBVRH AO        |          |            |
| 21.07.2020                                                                                             | 007U-000002 |                                                                                                  | FFOPHFRCK-OFVRH AO        |          |            |
| 31.07.2020                                                                                             | 002U-000013 |                                                                                                  | EFOPLEBCK-OEYBL AO        |          |            |
| $\frac{1}{2}$ 01.09.2020                                                                               | 00ZU-000004 |                                                                                                  | EFOPLEBCK-OEYBL AO        |          |            |
| $-02.09.2020$                                                                                          | 007U-000005 |                                                                                                  | FFOPHERCK-ORVRH AO        |          |            |
| $-02.09.2020$                                                                                          | 007U-000006 |                                                                                                  | <b>FFOPHFRCK-OEVRH AO</b> |          |            |
| $-03.09.2020$                                                                                          | 007U-000007 |                                                                                                  | FFOPHERCK-OBVRH AO        |          |            |
| $\leq$ 08.09.2020                                                                                      | 007U-000008 |                                                                                                  | <b>FFOPHFRCK-OFVRH AO</b> |          |            |
| $-08.09.2020$                                                                                          | 00ZU-000009 |                                                                                                  | EГOPЬEBCK-ОБУВЬ АО        |          |            |
| $\frac{1}{2}$ 16.09.2020                                                                               | 002U-000010 |                                                                                                  | <b>EFOPHERCK-OFYBH AO</b> |          |            |
| 16.09.2020                                                                                             | 00ZU-000011 |                                                                                                  | EFOPLEBCK-OEYBL AO        |          |            |
| $-16.09.2020$                                                                                          | 007U-000012 |                                                                                                  | FFOPHERCK-ORVRH AO        |          |            |
| 21.09.2020                                                                                             | 00ZU-000014 |                                                                                                  | EFOPLEBCK-OBYBL AO        |          |            |

(Рис. 2)

4. Выбираем поставщика - Указываем причину возврата - Выбираем магазин, склад, организацию (См. Рис. 3)

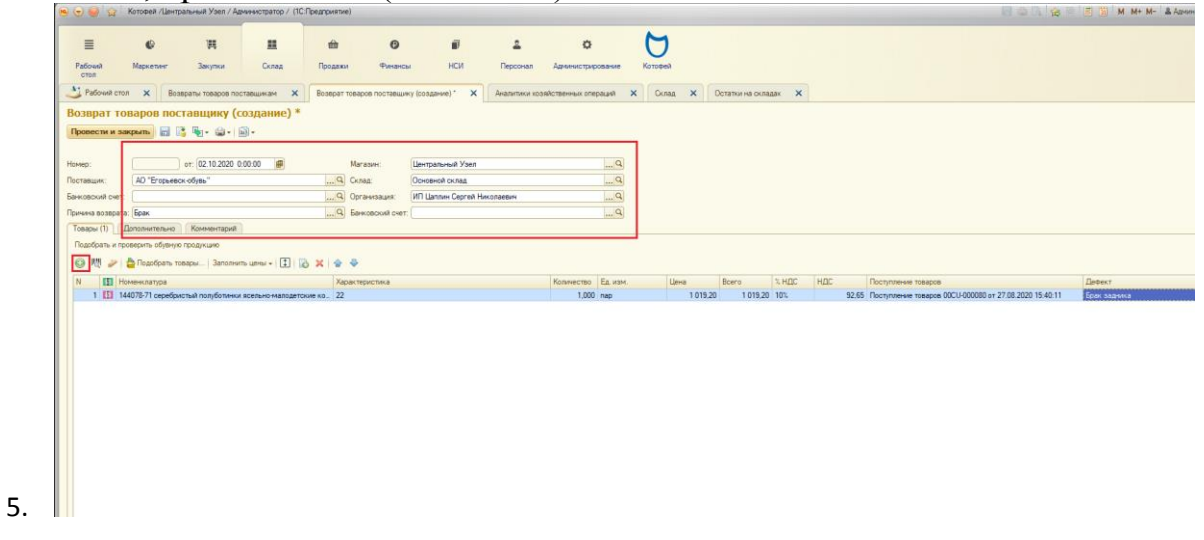

(Рис. 3)

6. Добавляем номенклатуру, указываем характеристику и кол-во. Если цена не заполняется автоматически, то нажимаем на кнопку «Заполнить цены» и выбираем «По ценам прошлой поставки». Далее указываем дефект.(См Рис. 4)

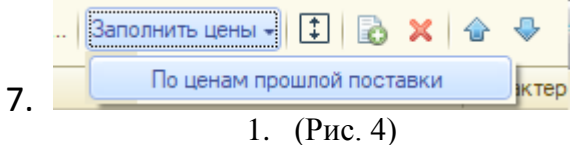

- 8. Нажимаем провести. Далее нажимаем на печать и печатаем акт расхождений.
- 9. (См. Рис.5)

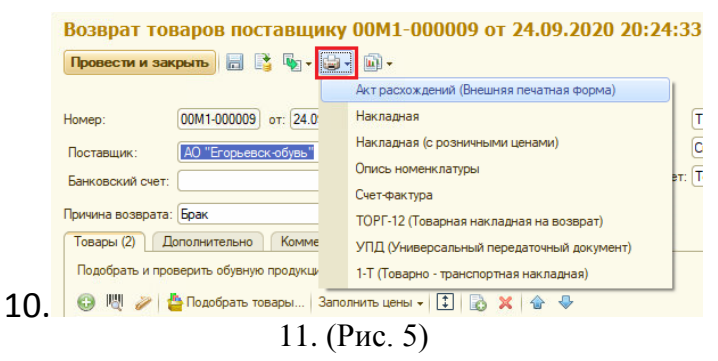

## **Подпись в честном знаке**

!!!Перед отправкой партии возврата необходимо проверить в честном знаке код маркировки! Марка должна иметь статус «В обороте» и переведена на АО «Егорьевск-обувь». После отправки бракованного товара и последующей приемке поставщиком, АО «Егорьевск-обувь» сформирует на основании акта расхождения УКД(универсальный корректировочный документ),который затем необходимо подписать в личном кабинете ЭДО. Сразу после подписания документа УКД марки спишутся с организации-отправителя.